<span id="page-0-0"></span>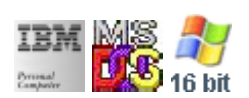

#### **Note: This IBM PC BIOS API call is for DOS/Win16 personality only. Use [Family API](http://ftp.osfree.org/doku/doku.php?id=en:docs:fapi) for portability.**

#### **Note: [osFree Macro Library](http://ftp.osfree.org/doku/doku.php?id=en:docs:macrolib) provides macros for most of functions**

2022/03/13 05:41 · prokushev · [0 Comments](http://ftp.osfree.org/doku/doku.php?id=en:templates:biosint#discussion__section)

# **@SetMode**

# **Version**

IBM 5150 and higher

## **Brief**

Set the current video mode

# **BIOS Interrupt**

[INT10H:](http://ftp.osfree.org/doku/doku.php?id=en:docs:bios:api:int10) [00H](http://ftp.osfree.org/doku/doku.php?id=en:docs:bios:api:int10:00)

# **Family API**

[VioSetMode](http://ftp.osfree.org/doku/doku.php?id=en:docs:fapi:viosetmode)

## **Syntax**

@SetMode mode

### **Parameters**

mode (BYTE) - mode

#### **Return**

None

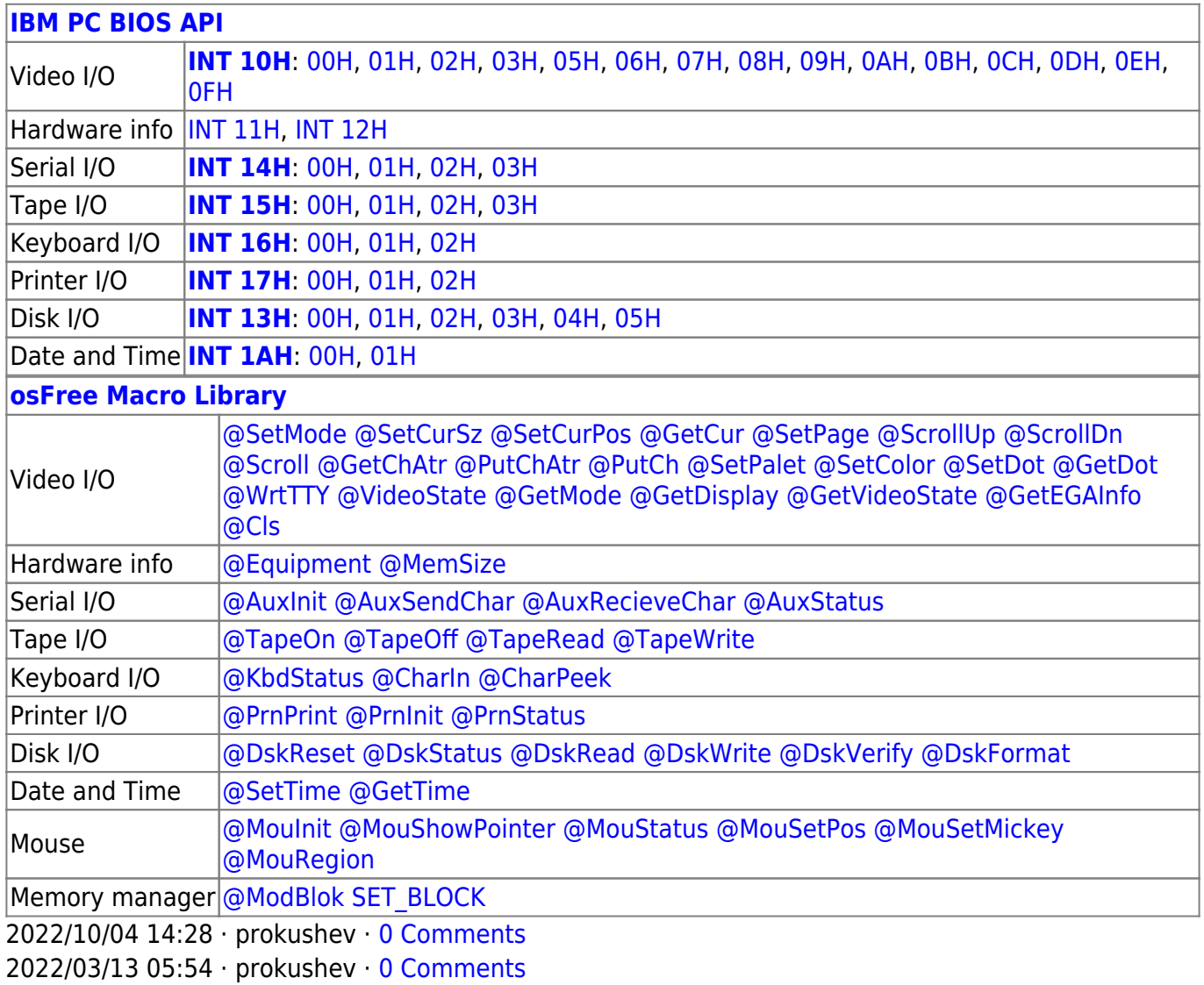

From: <http://ftp.osfree.org/doku/>- **osFree wiki**

Permanent link: **<http://ftp.osfree.org/doku/doku.php?id=en:docs:macrolib:setmode&rev=1664682670>**

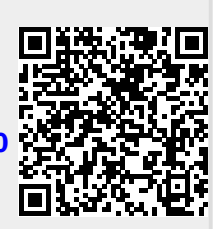

Last update: **2022/10/02 03:51**